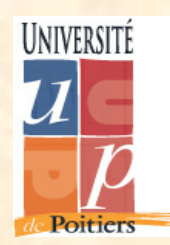

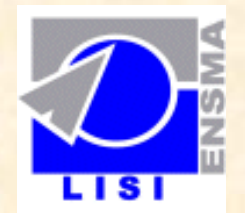

# **Modeleurs géométriques à base topologique et applications**

Yves Bertrand (SIC), David Marcheix (LISI), Xavier Skapin (SIC)

Journée PRIDES 15 décembre 2005

#### **Plan**

- **1. Modélisation géométrique et modeleurs à base topologique**
- **2. Nomination persistante**
- **3. Application à la géologie**

# **1. Modélisation géométrique et modeleurs à base topologique**

#### **Introduction**

#### • **Modélisation géométrique à base topologique**

– représenter la structure d'1 objet par 1 modèle topologique subdivisé en sommets, arêtes, faces, volumes,...

4

– représenter la forme d'un objet par un modèle de plongement

#### • **Concevoir des opérations**

- de base (primitives, extrusion, épaississement)
- complexes : chanfreinage, coraffinnement

#### • **Les combiner et spécialiser pour les appliquer à :**

- la représentation d'environnements urbains
- la CAO mécanique
- la modélisation géologique

# **Cartes généralisées 2D**

- **Un unique type d'élément : le brin**
- **Un unique type de relations : les involutions**

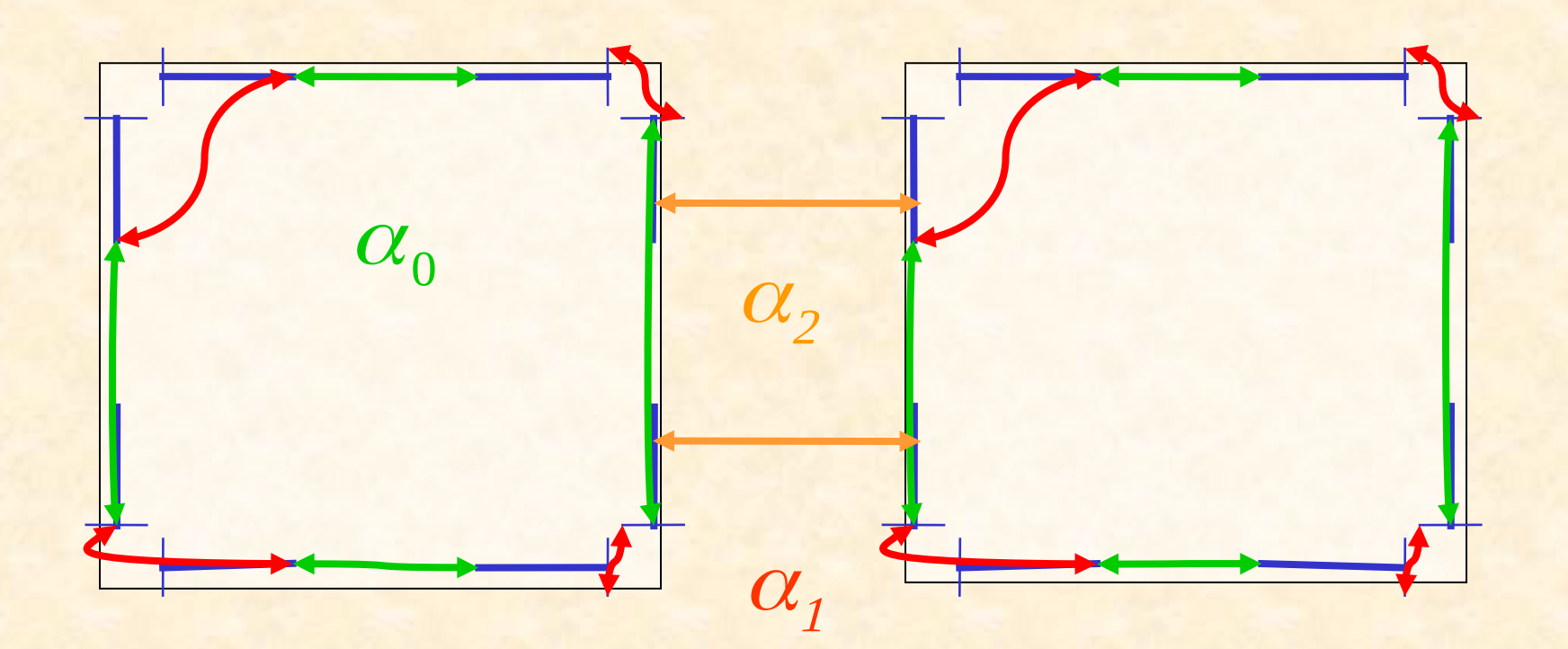

## **Cartes généralisées 3D**

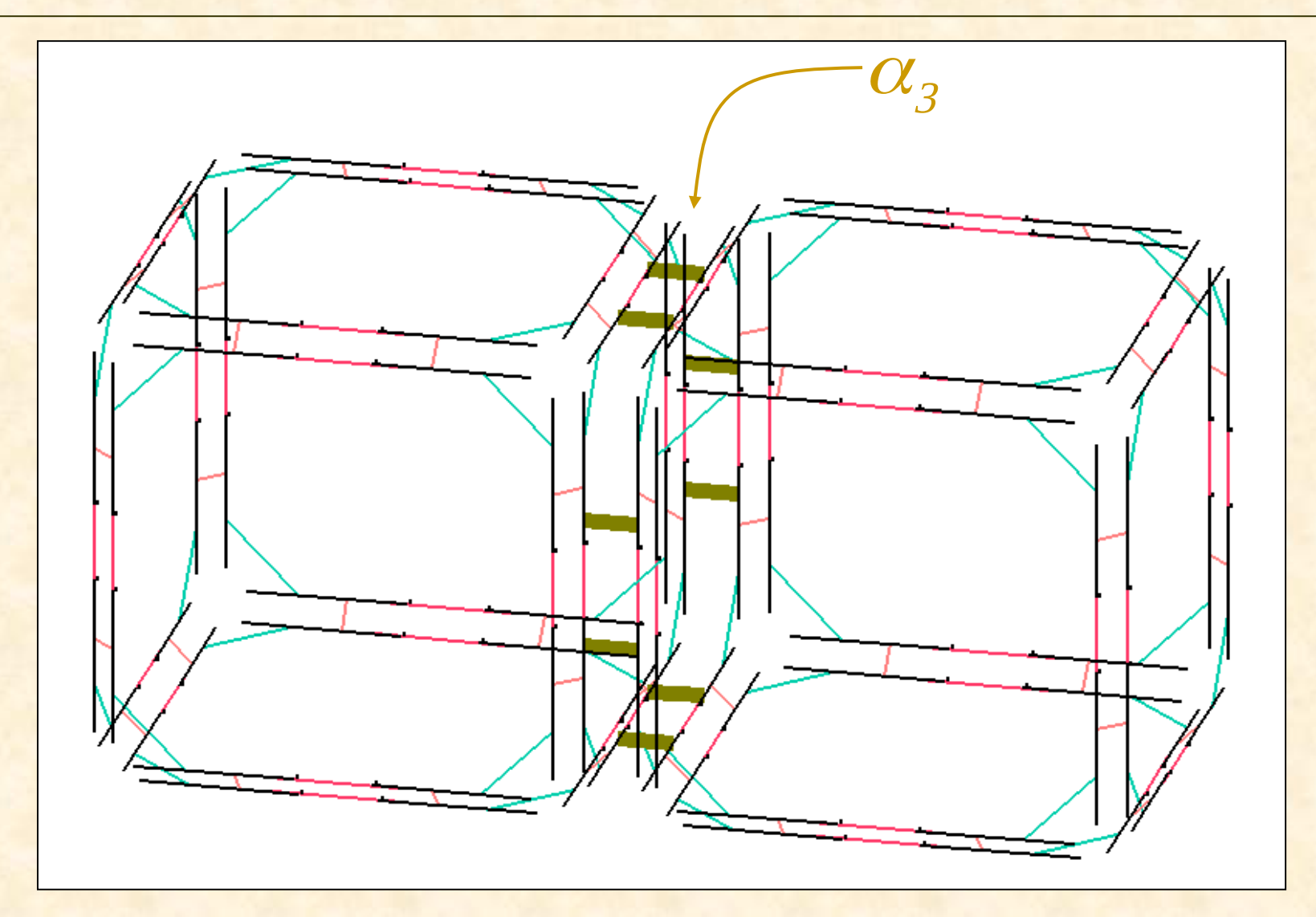

# **Subdivisions 2D**

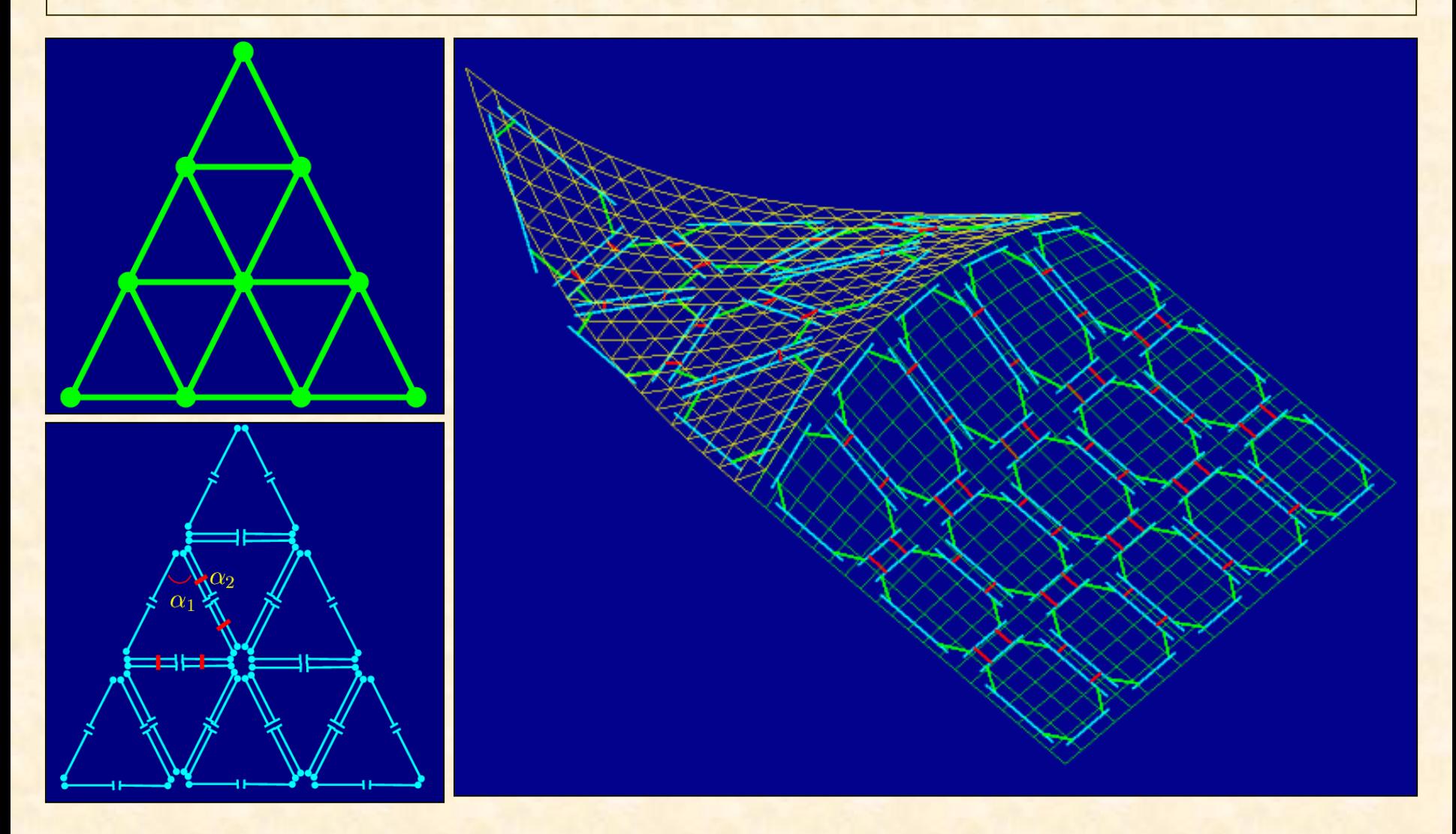

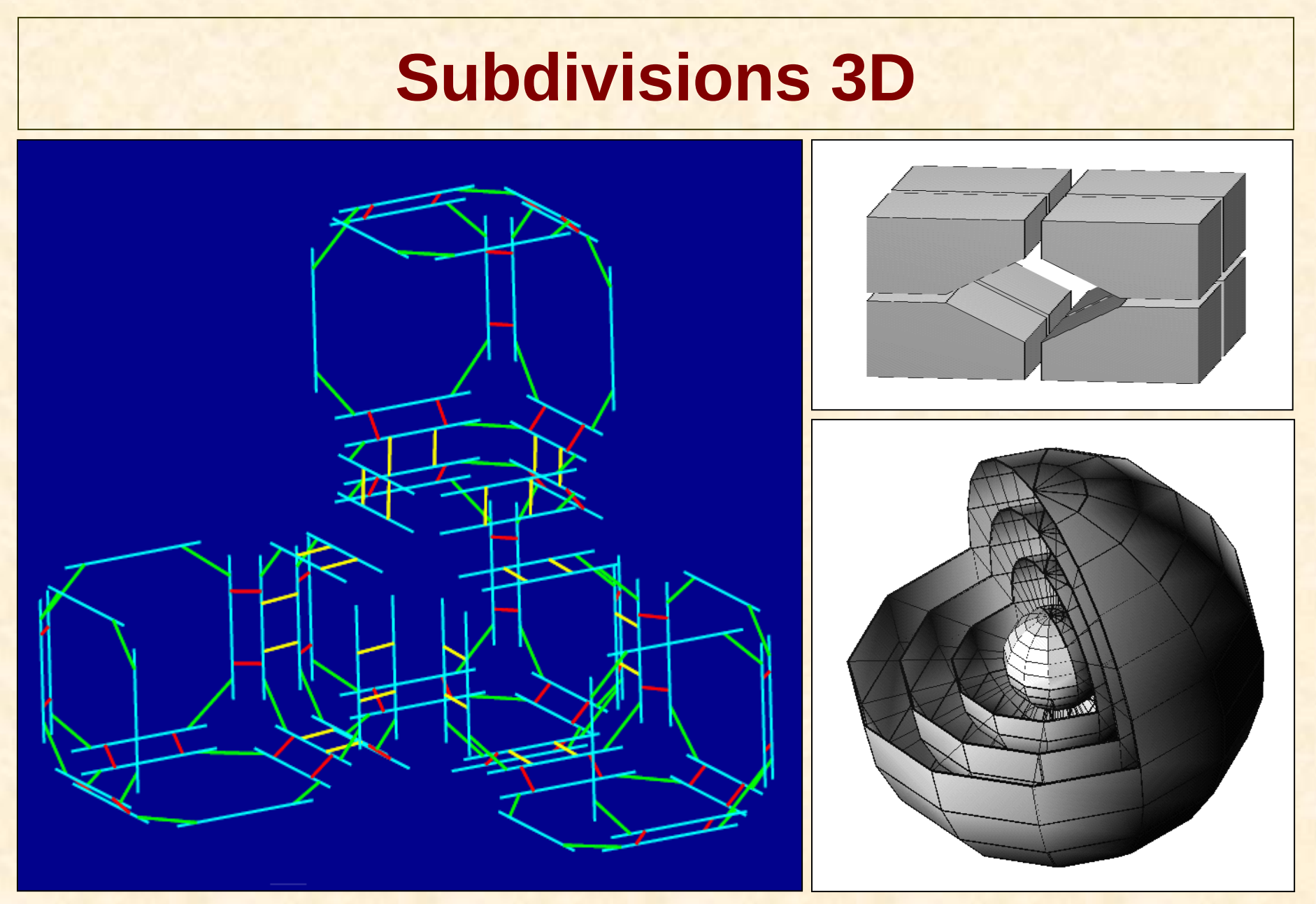

# **Opérations : création de primitives**

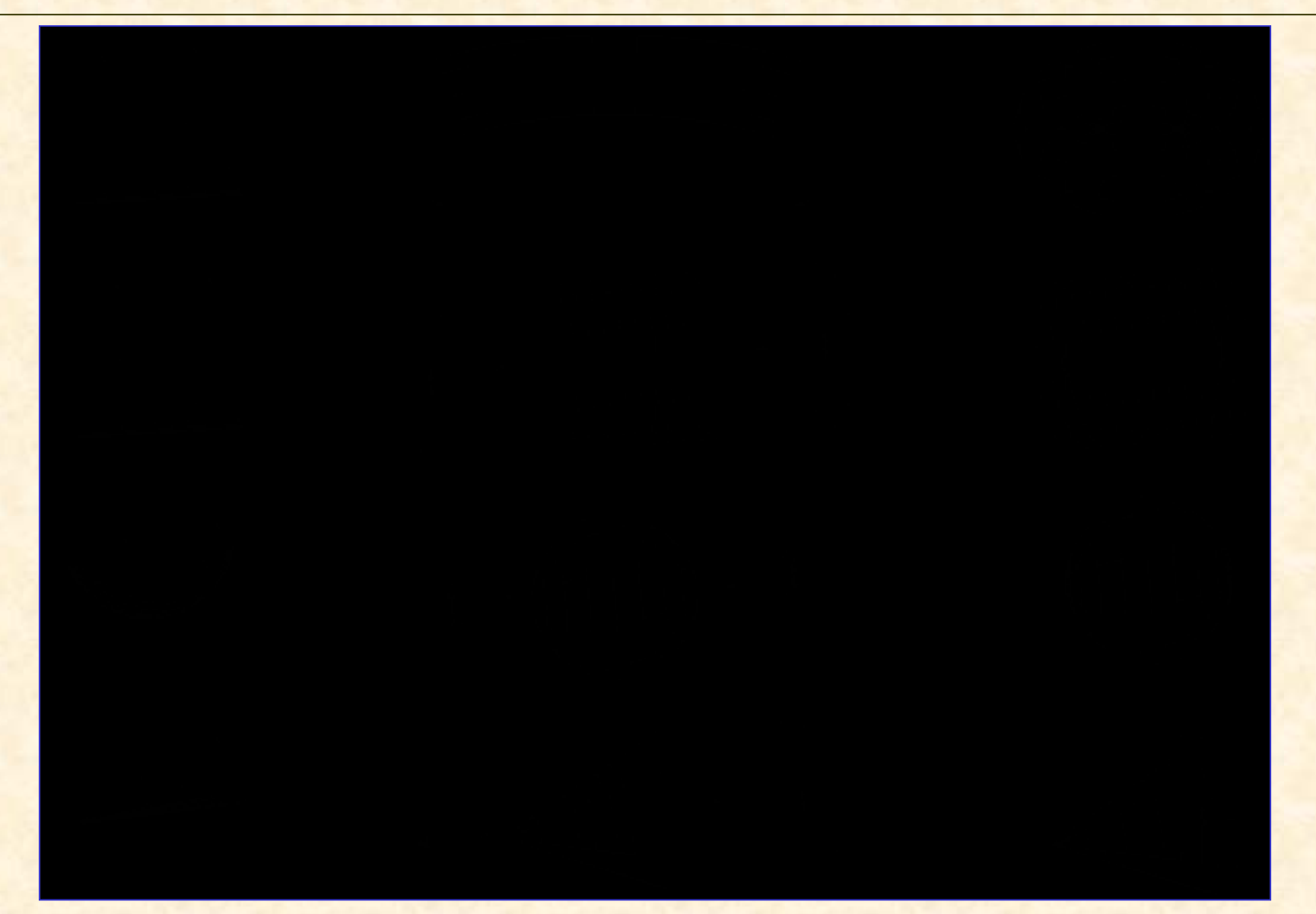

# **Chanfreinage : topologie** • Objets polyédriques 2D – 2 arêtes de coupe pour chaque arête à arrondir – éclatement des sommets

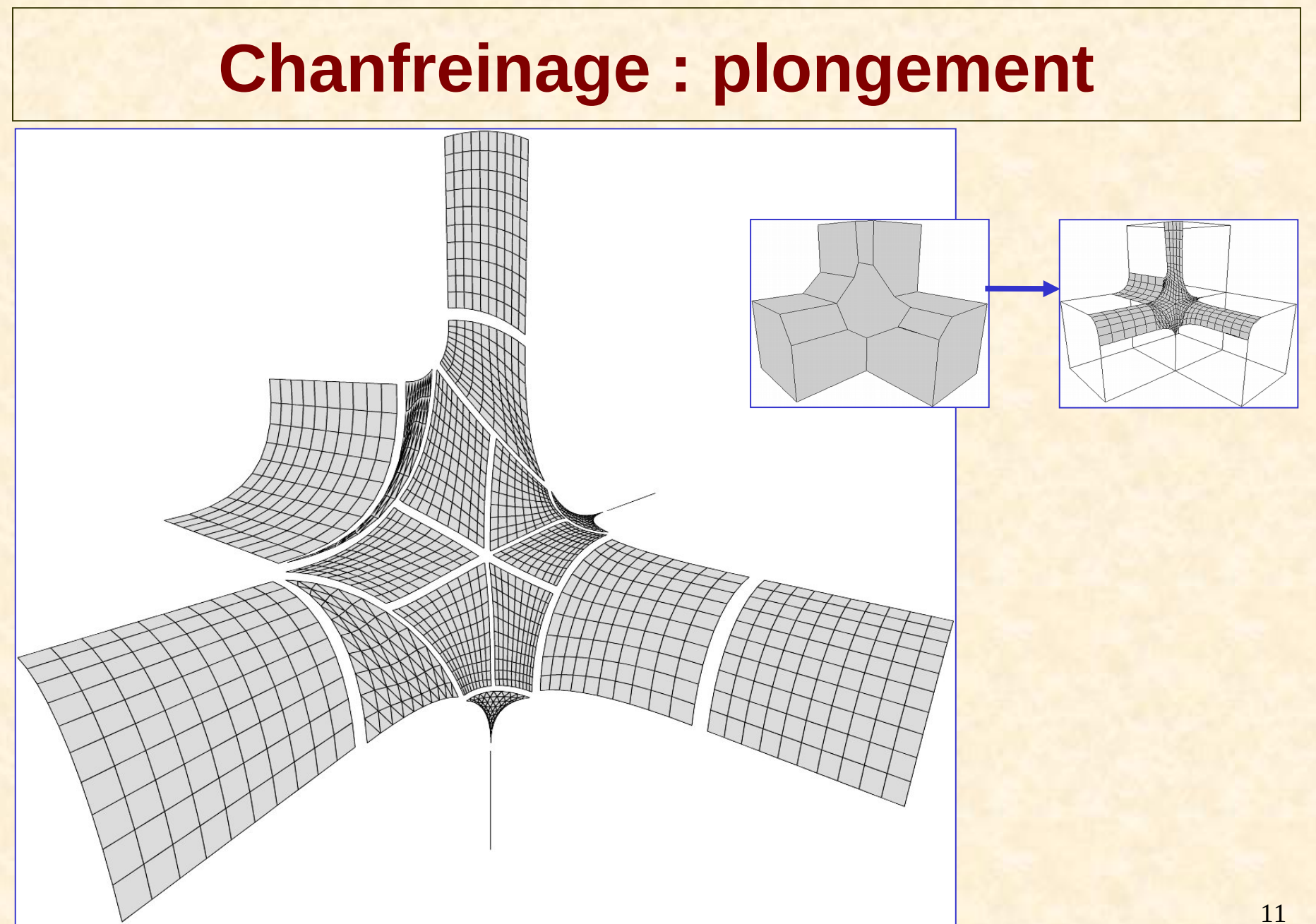

#### **Coraffinement 3D : principe**

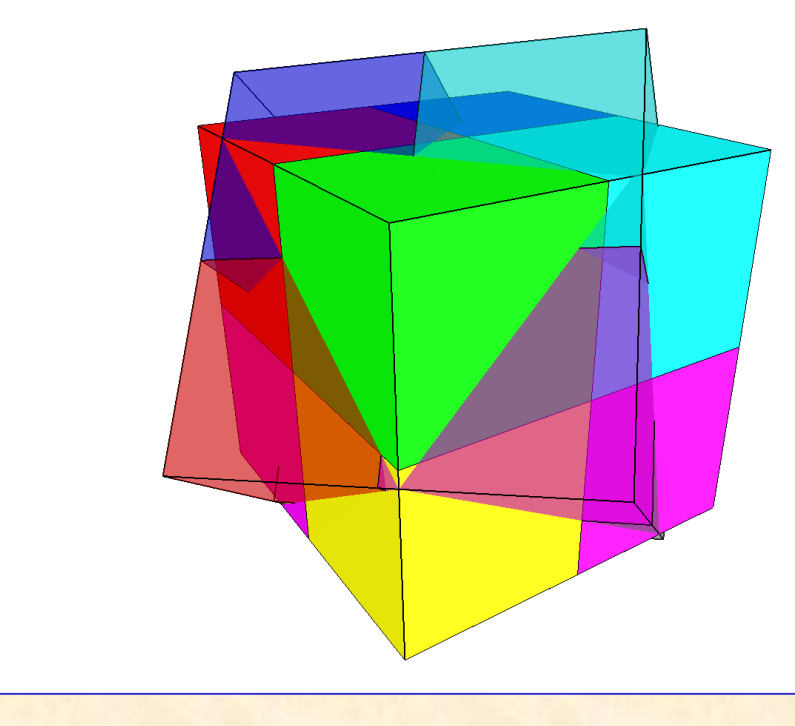

#### Maillages d'origine

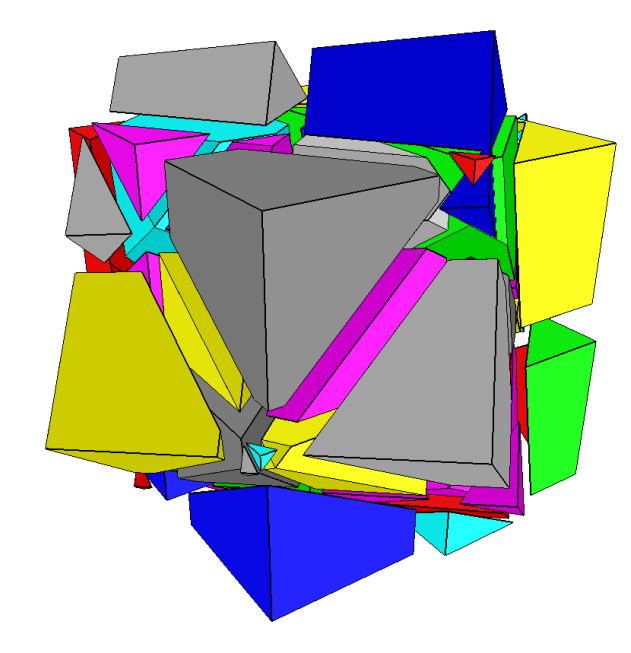

#### Résultat du co-raffinement

#### **Modélisation 4D : pour l'animation**

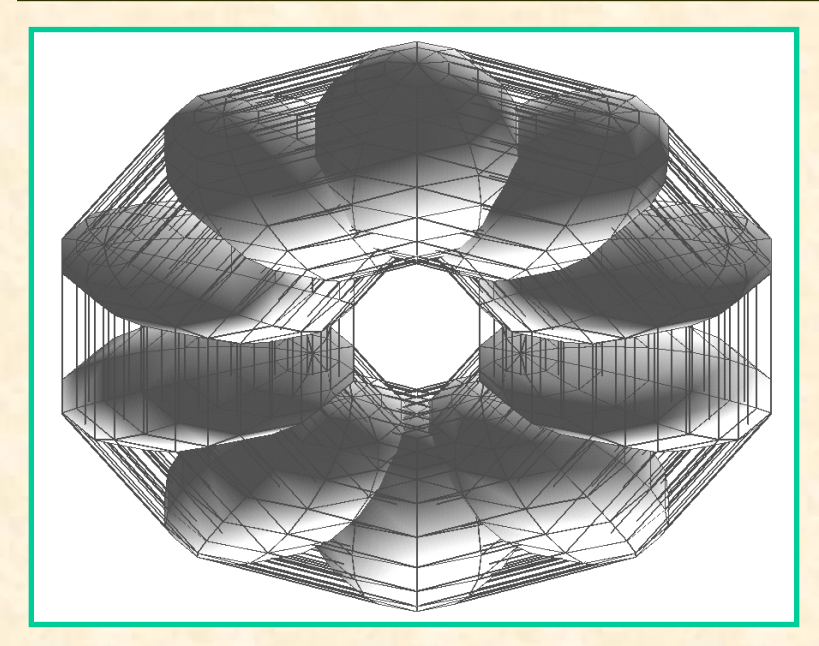

#### **1 objet 4D ...**

#### **… 1 animation d 'objet(s) 3D**

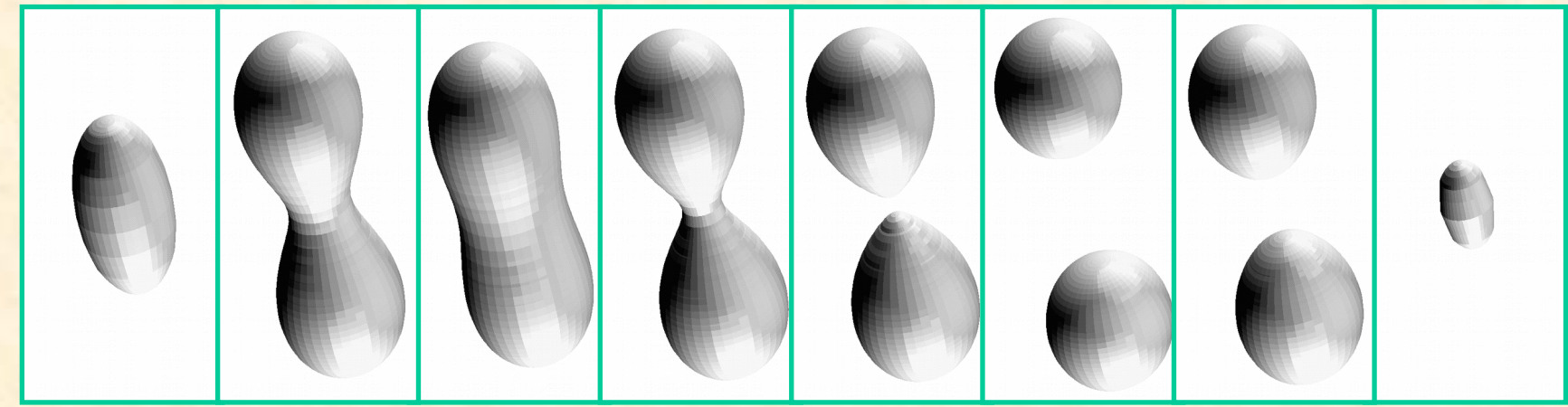

#### **Moka : un modeleur de cartes**

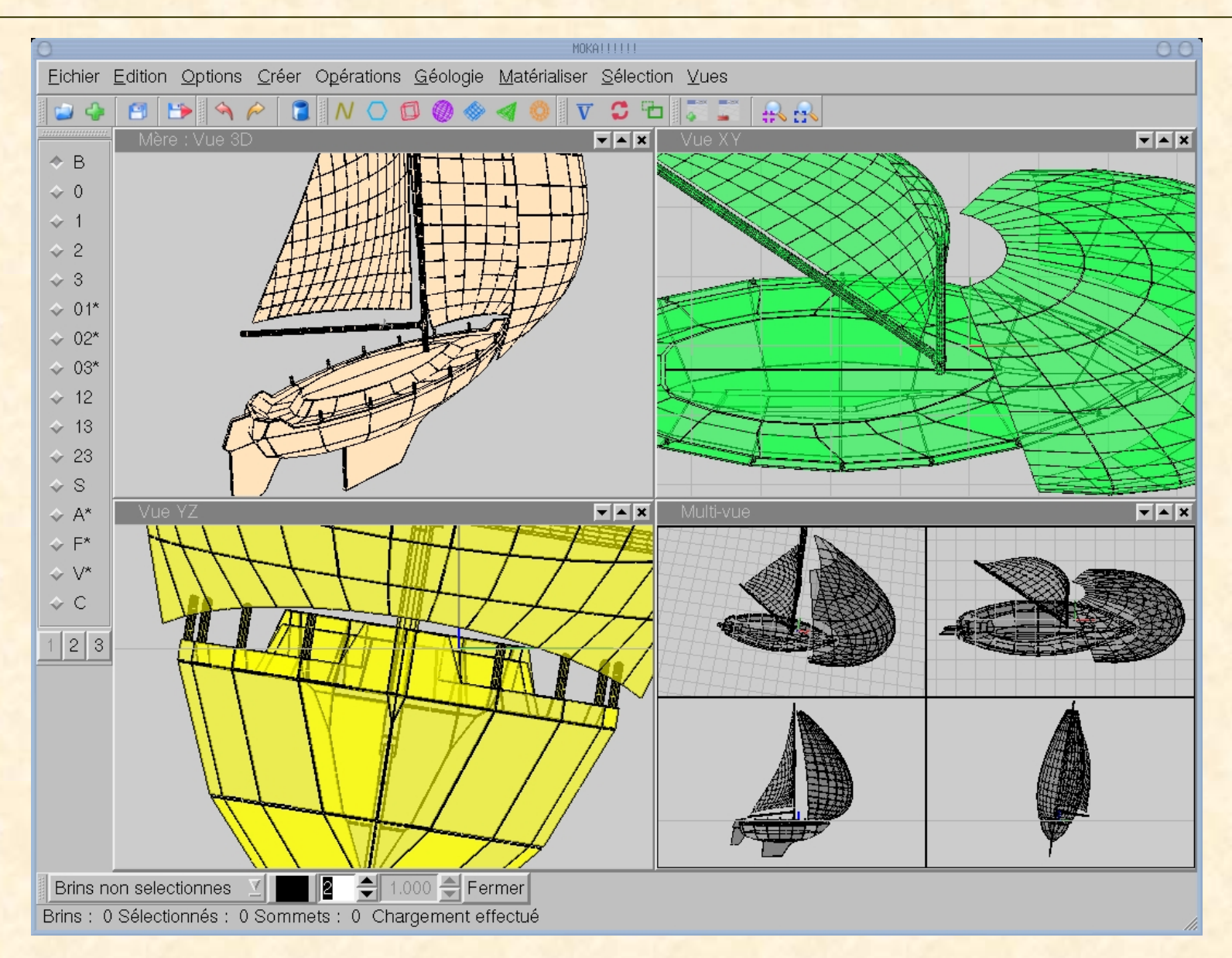

## **Modélisation par coraffinement**

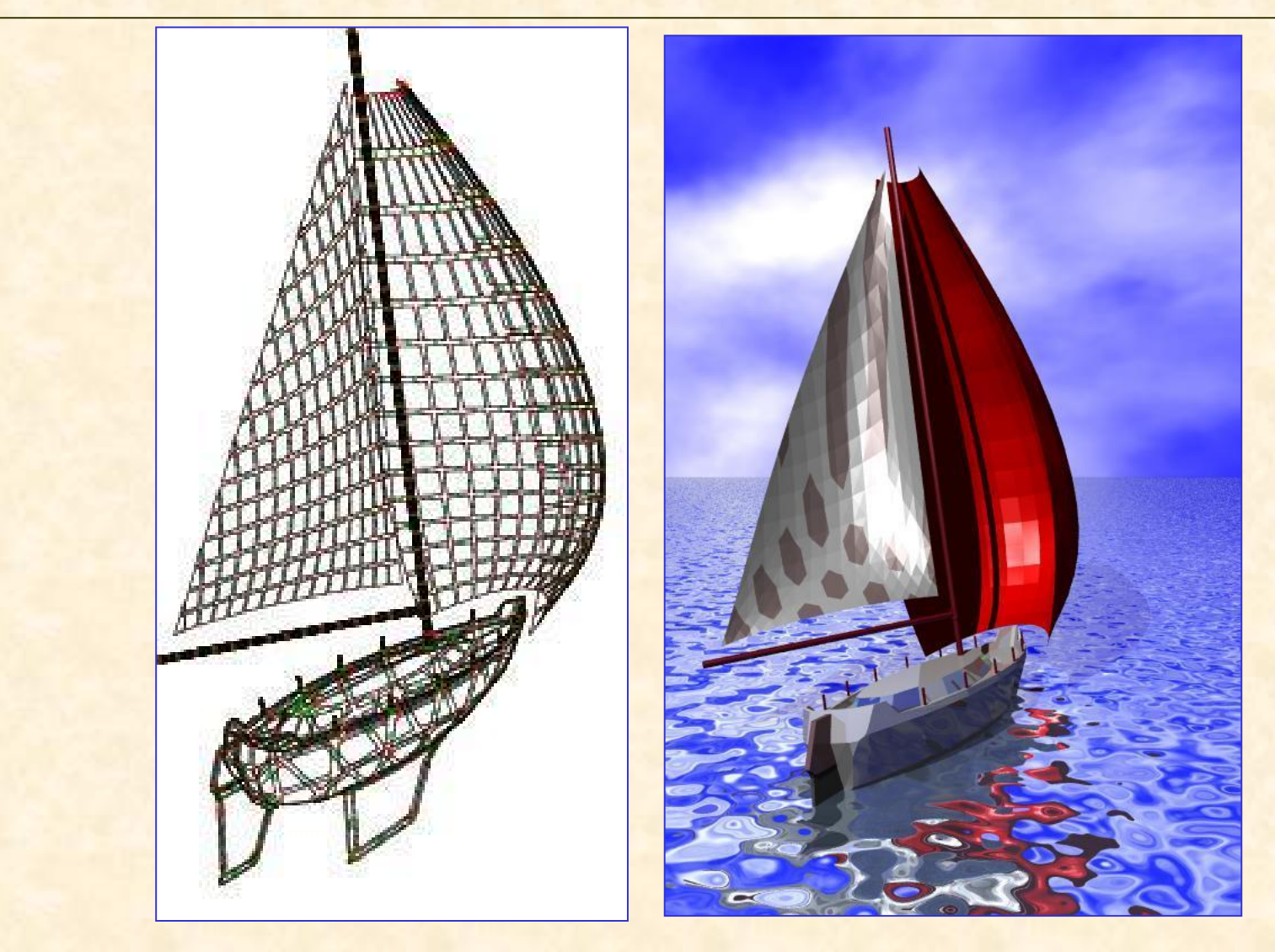

# **2. Nomination persistante**

#### **Contexte du travail**

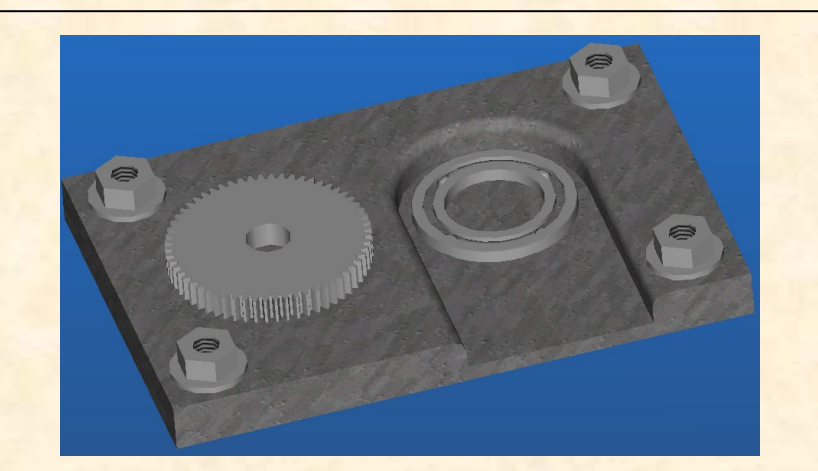

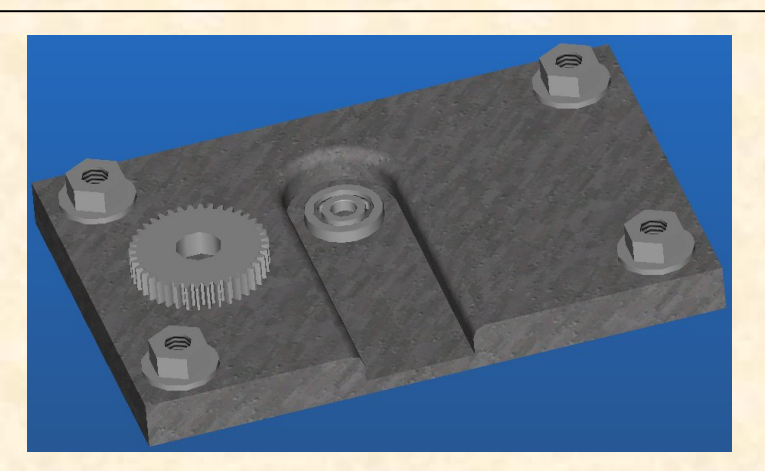

- **CAO : modèles paramétriques "history-based"**
	- Phase de conception importante
	- Forte paramétrisation
	- Evolution topologique et géométrique
	- Références à cette topologie et géométrie
	- Réévaluations fréquentes

**Système ramétrique** Spécification paramétrique

Modèle géométrique

#### **Le problème des noms**

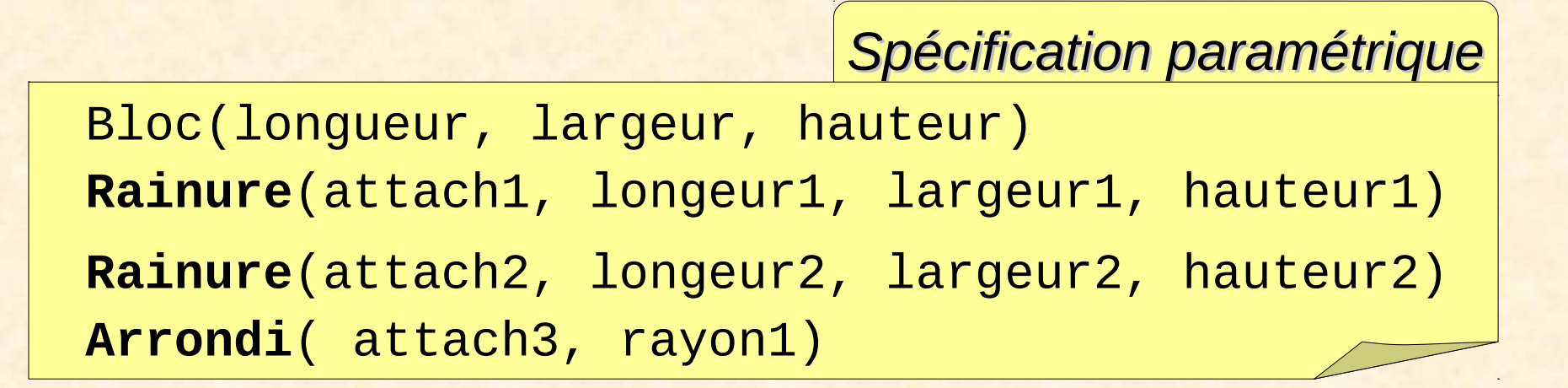

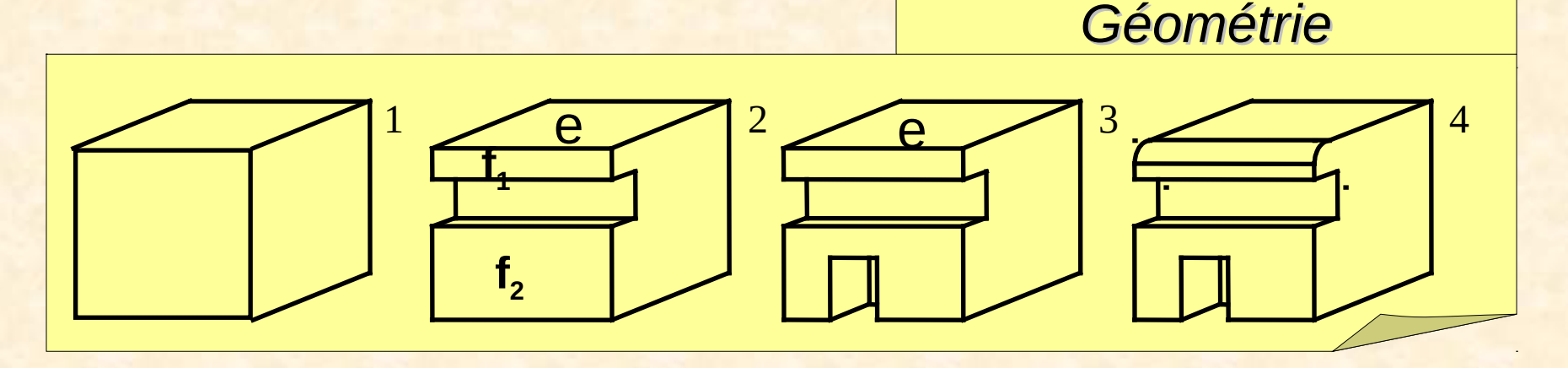

#### **Le problème des noms**

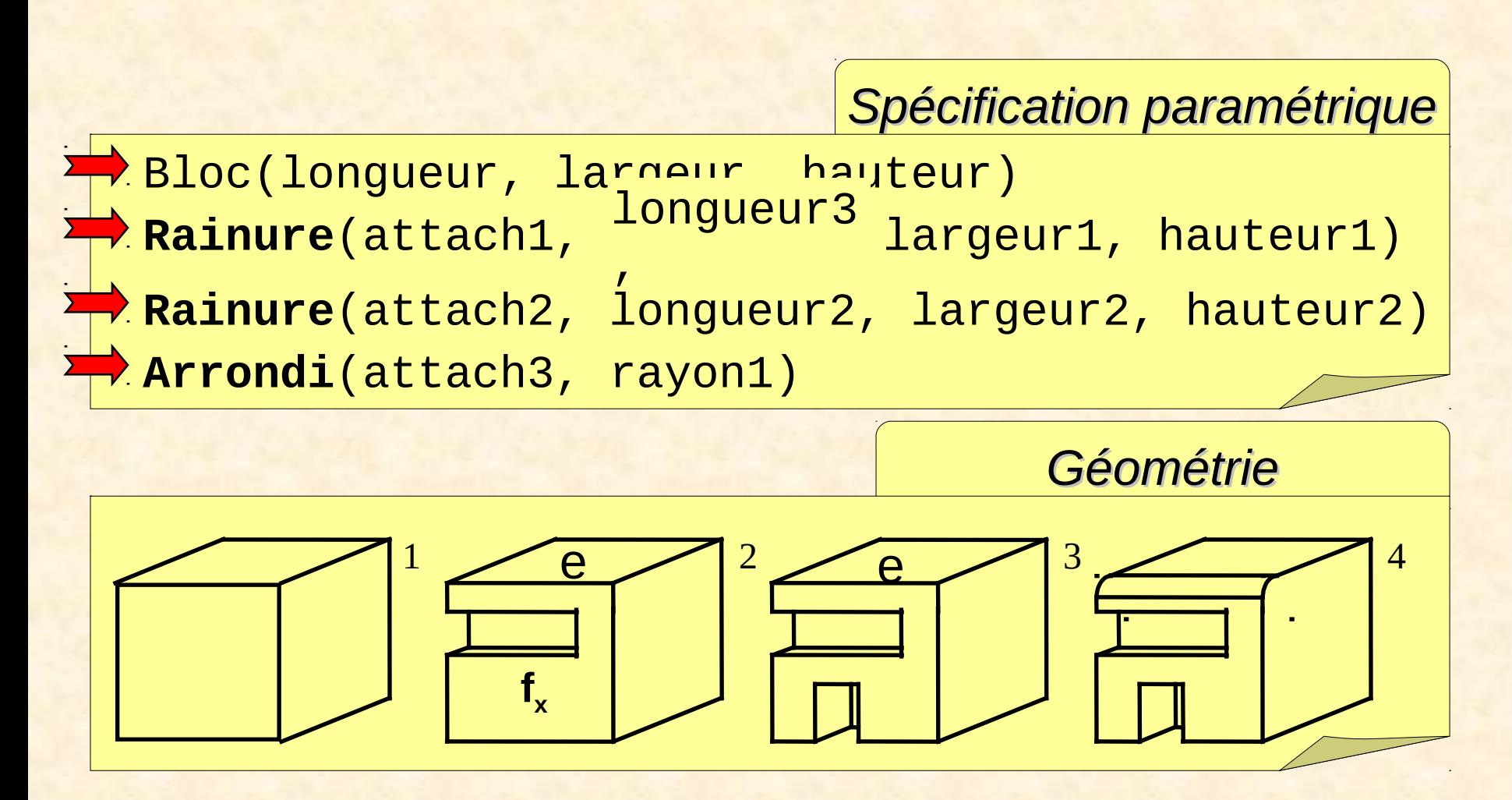

## **Une solution : le modèle PS<sup>2</sup> /GM<sup>2</sup>**

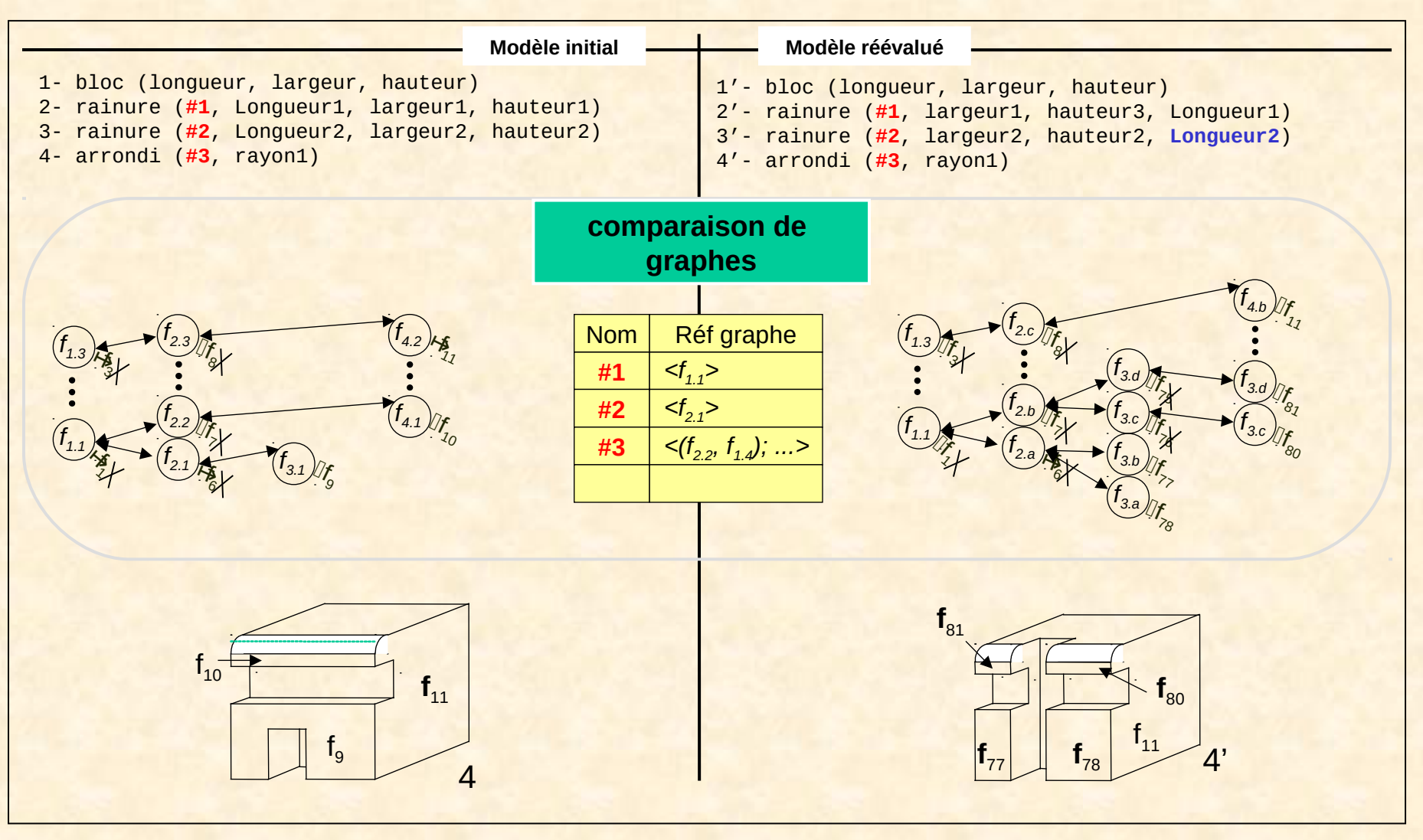

# **Une solution : le modèle PS<sup>2</sup> /GM<sup>2</sup>**

- **Dans le cadre d'un projet RNTL (partenariat SIC, Missler et LISI)**
	- Intégrée sous TopSolid (logiciel commercial de CAO)
	- Interfacée avec Moka

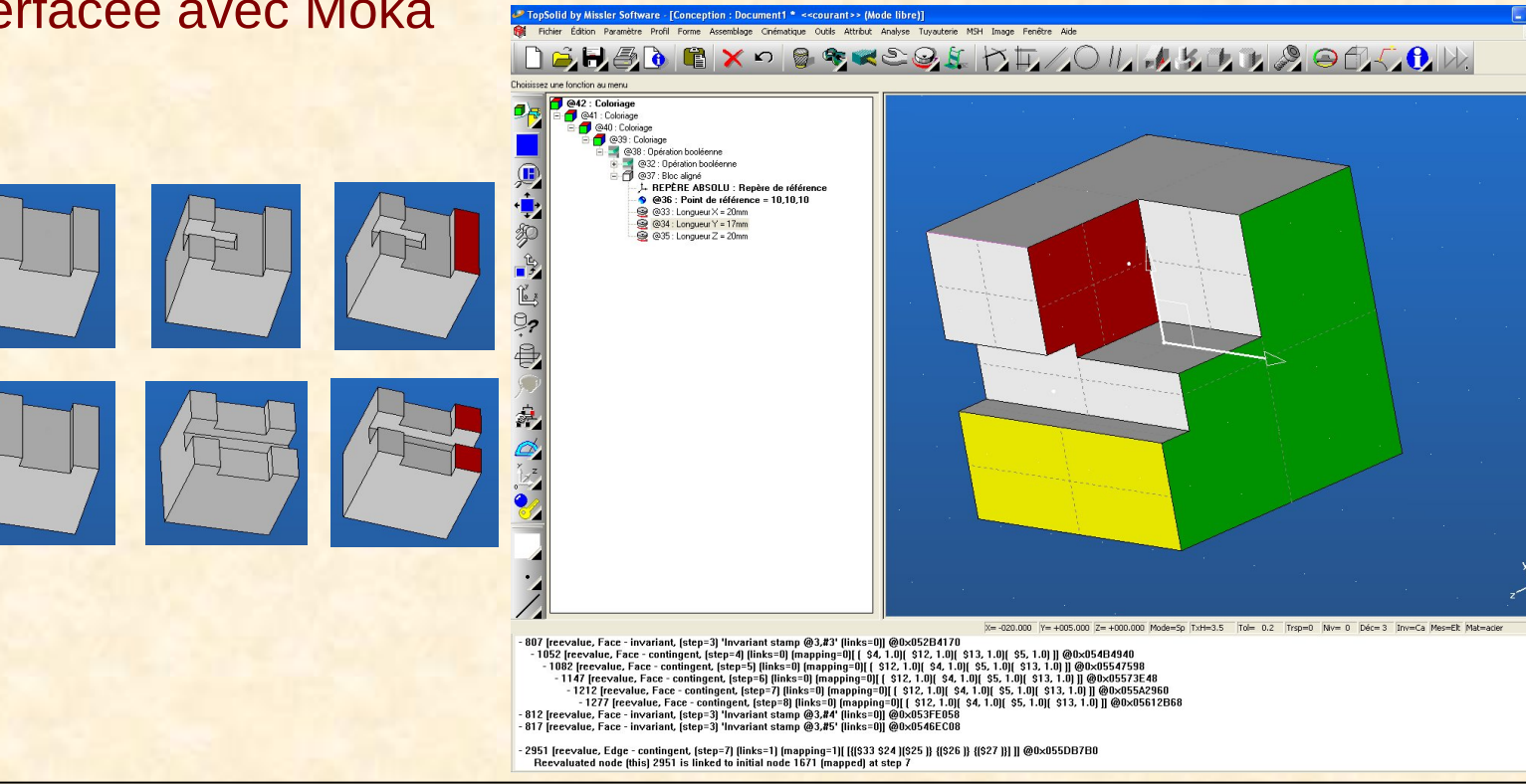

# **Une solution : le modèle PS<sup>2</sup> /GM<sup>2</sup>**

- **Collaboration SIC-LISI depuis 2 ans**
	- Intégration des mécanismes élémentaires de suivi d'évènements en dim n (utile entre autres à la nomination) au sein de Moka

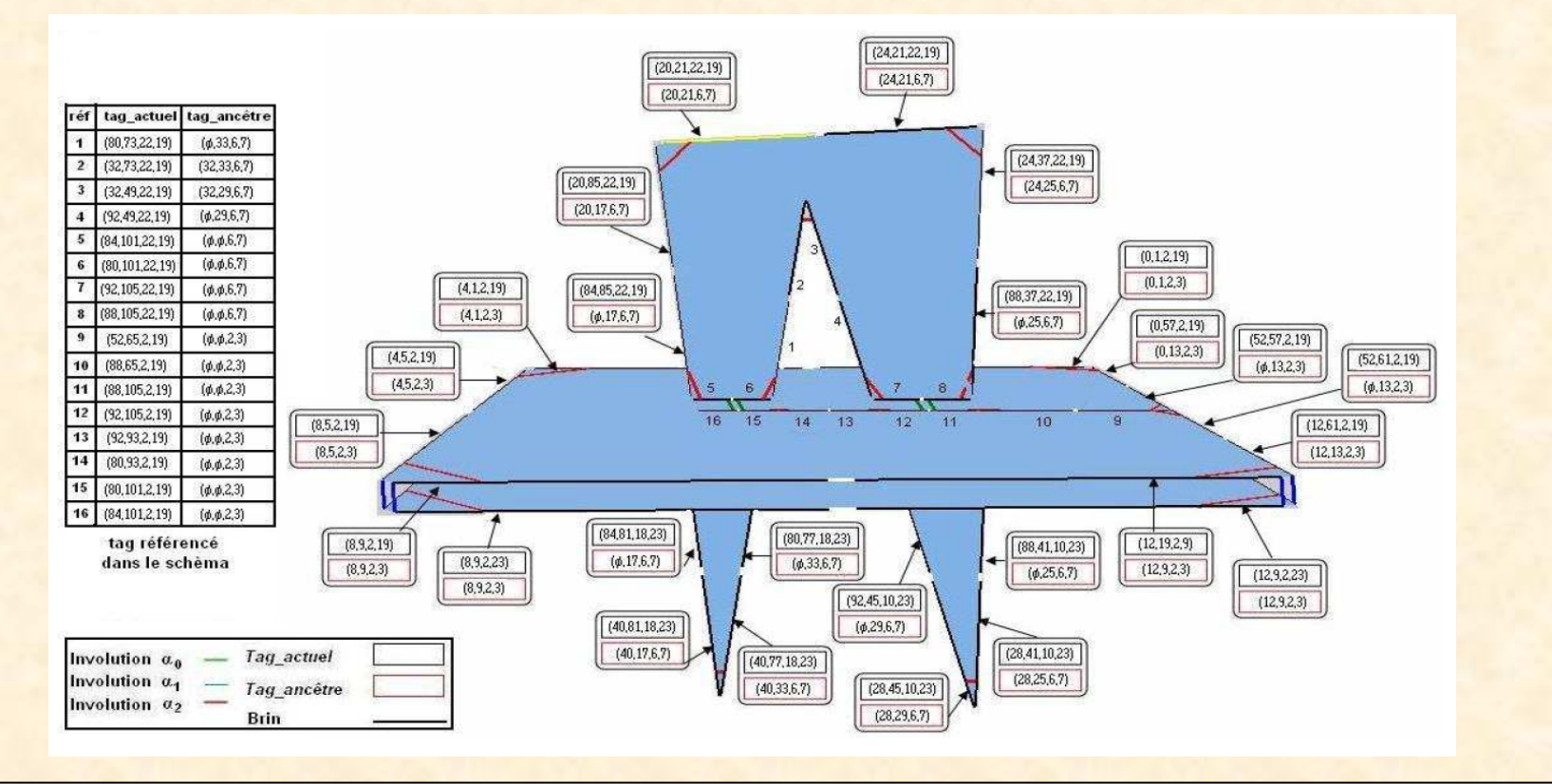

## **Domaines d'application**

#### • **CAO**

- Modifications aisées des paramètres (80% des requêtes)
- Familles de pièces et échange de modèles paramétriques

#### • **Géologie**

– Ré-évaluation d'un ensemble d'évènements géologiques

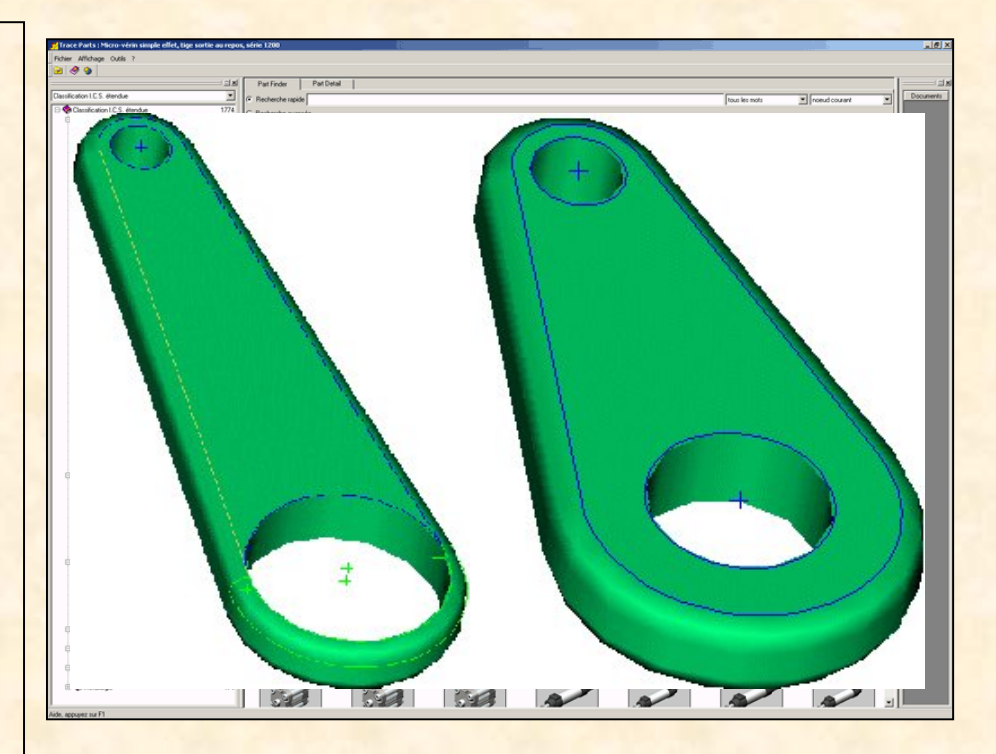

#### **Des pistes de recherche intéressantes dans ce domaine**

- **Etude du problème de nomination pour des objets non polyédriques**
- **Etude dans le cas de ré-évaluations partielles et multiples**
- **Modification de l'ordre des opérations dans la spécification paramétrique (application par exemple à la géologie)**
- **Application au problème de référence sur un modèle partagé en travail collaboratif**
- **Echange de modèles paramétriques entre systèmes CAO distincts**

## **3. Application à la géologie**

# **Application à la géologie**

• **Collaboration avec l'IFP et l'École des Mines**

#### • **Objectifs :**

- *Construction automatique de modèles 3D pour situer les zones de pétrole, gaz...*
- *Étudier les animations des couches géologiques*

#### • **Données d'entrée**

- Nuages de points => ensemble de surfaces correspondant à des *failles* et des *horizons (*bords des blocs géologiques)
- Relations géologiques entre les surfaces décrites par le *Schéma d'Évolution Géologique* (SEG)

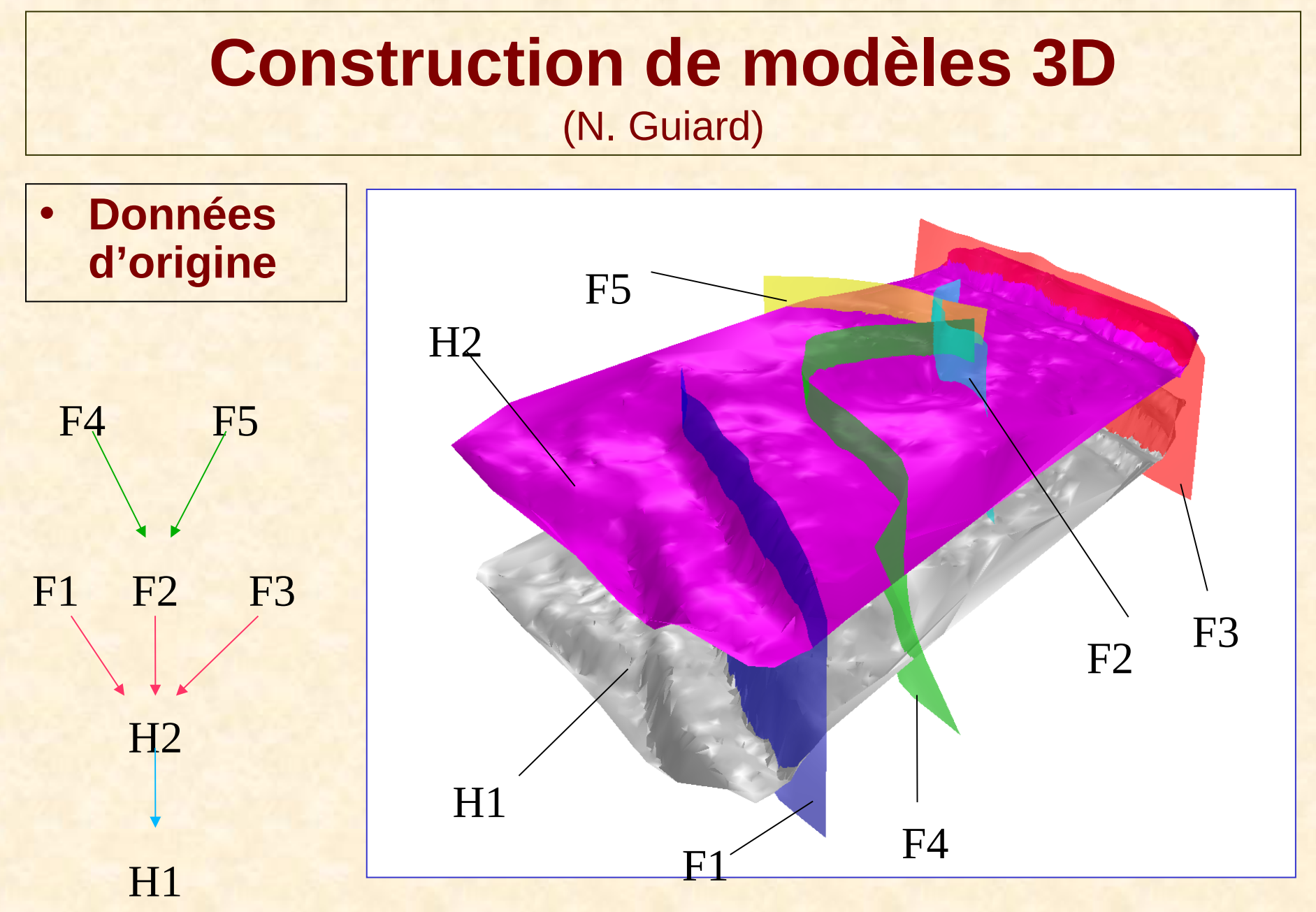

#### **Construction de modèles 3D**

#### • **Maillage puis reconstruction des blocs 3D**

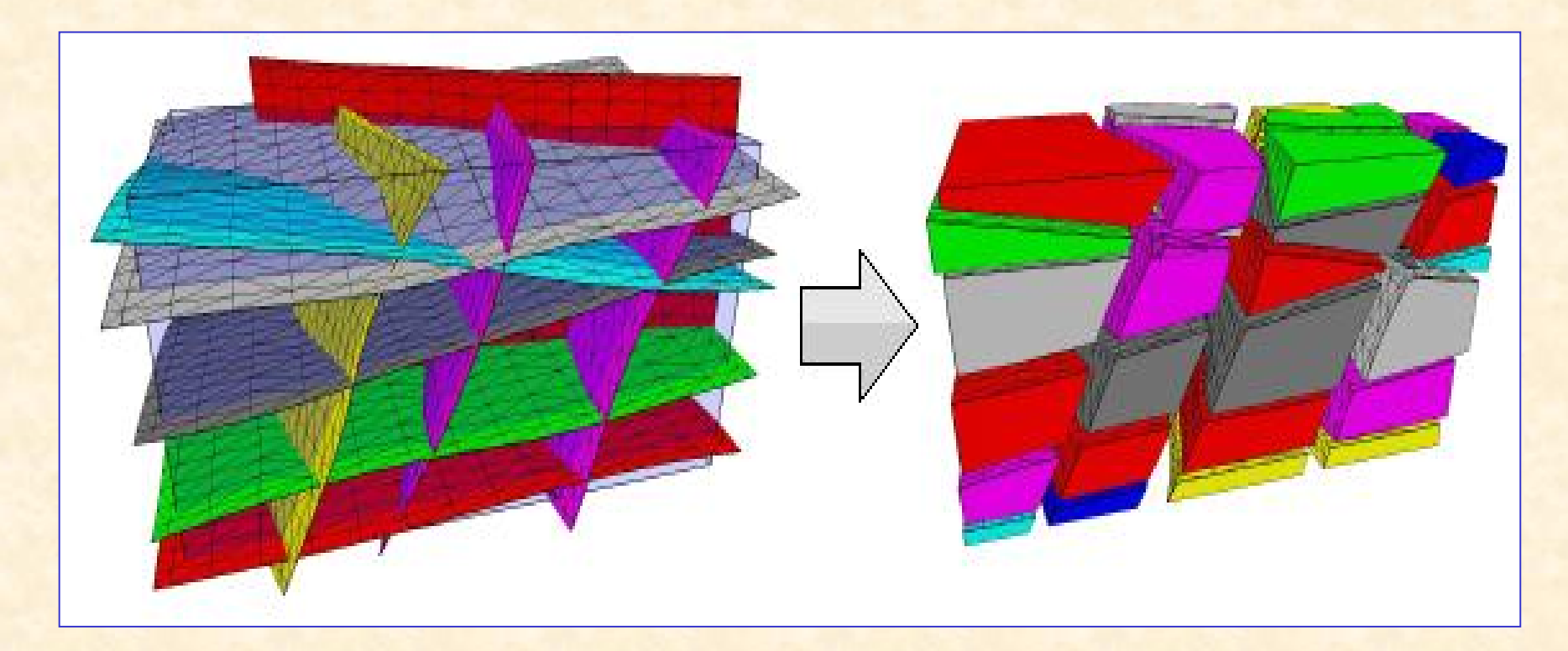

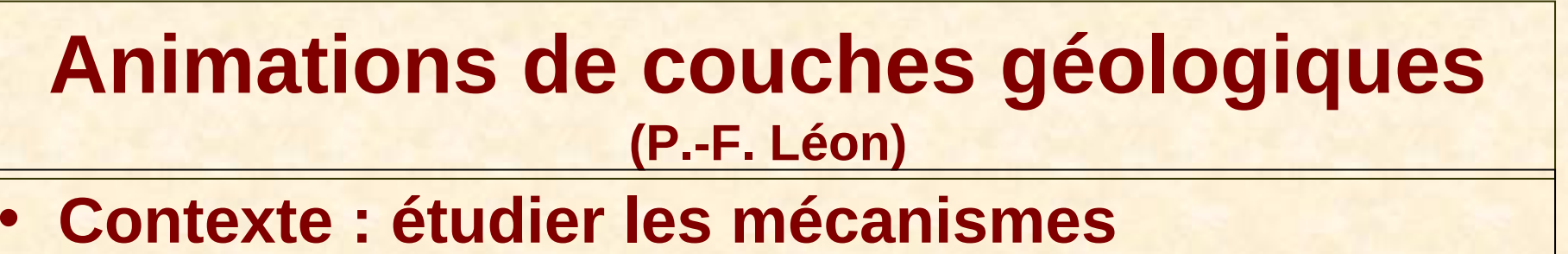

#### **de déformation du sous-sol**

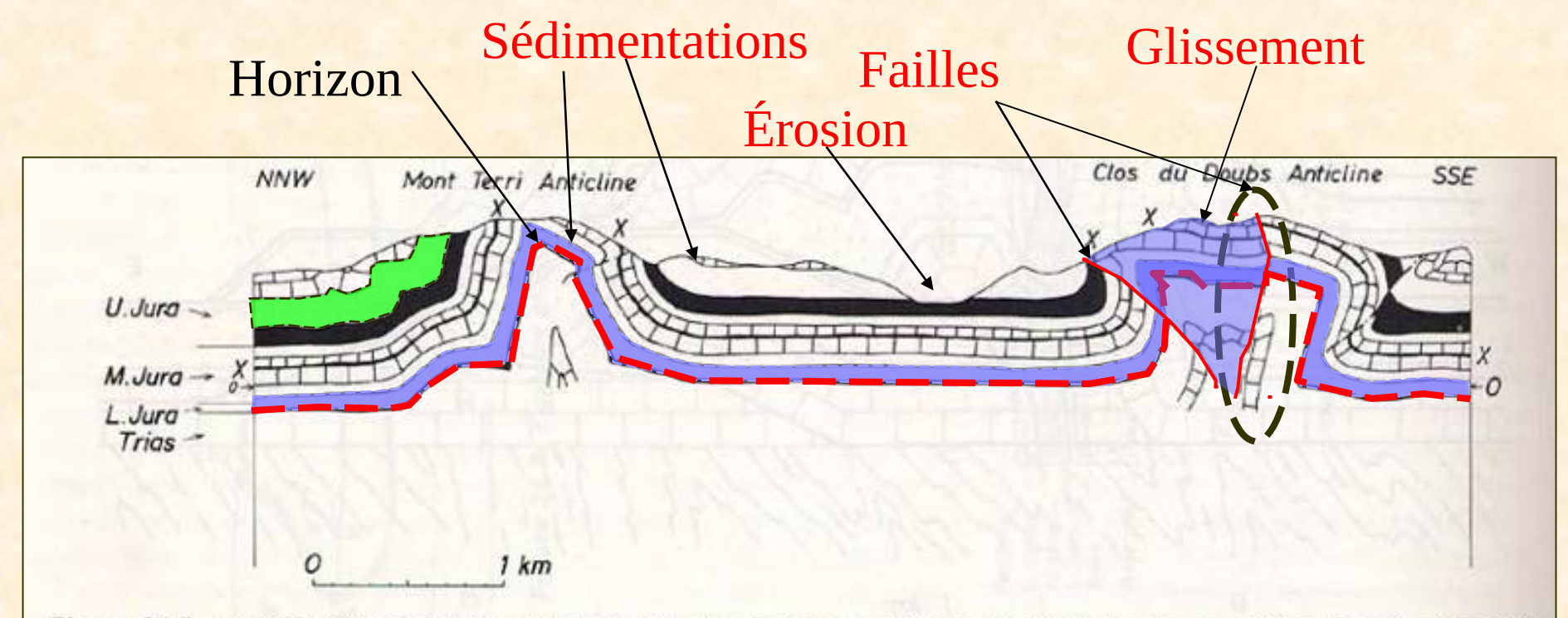

Figure 24.7. A profile through folds in part of the Jura Mountains, north Switzerland (after Laubscher, 1962). See Question 24.4.

• **On connaît l'état actuel du sous-sol** maillage déformé => difficile de simuler les écoulements d'hydrocarbure

#### • **Modélisation inverse :**

- 1. Retour à l'état initial (maillage non déformé)
- 2. Insérer les propriétés géophysiques dans les cellules du maillage
- 3. Déformer pour revenir à l'état actuel... et au-delà.

#### – **Notre objectif :**

• Proposer des outils permettant aux géologues d'élaborer des scénarii d'évolution et de les valider

- **Travaux réalisés / en cours**
	- ✔ Choix du modèle d'animation (spatio-temporel) => 2D+1
	- ✔ Conversion des événements géologiques en opérations topologiques (G-cartes)
	- ✔ Implantation dans Moka (plongement linéaire)
	- ✔ Écriture de scripts

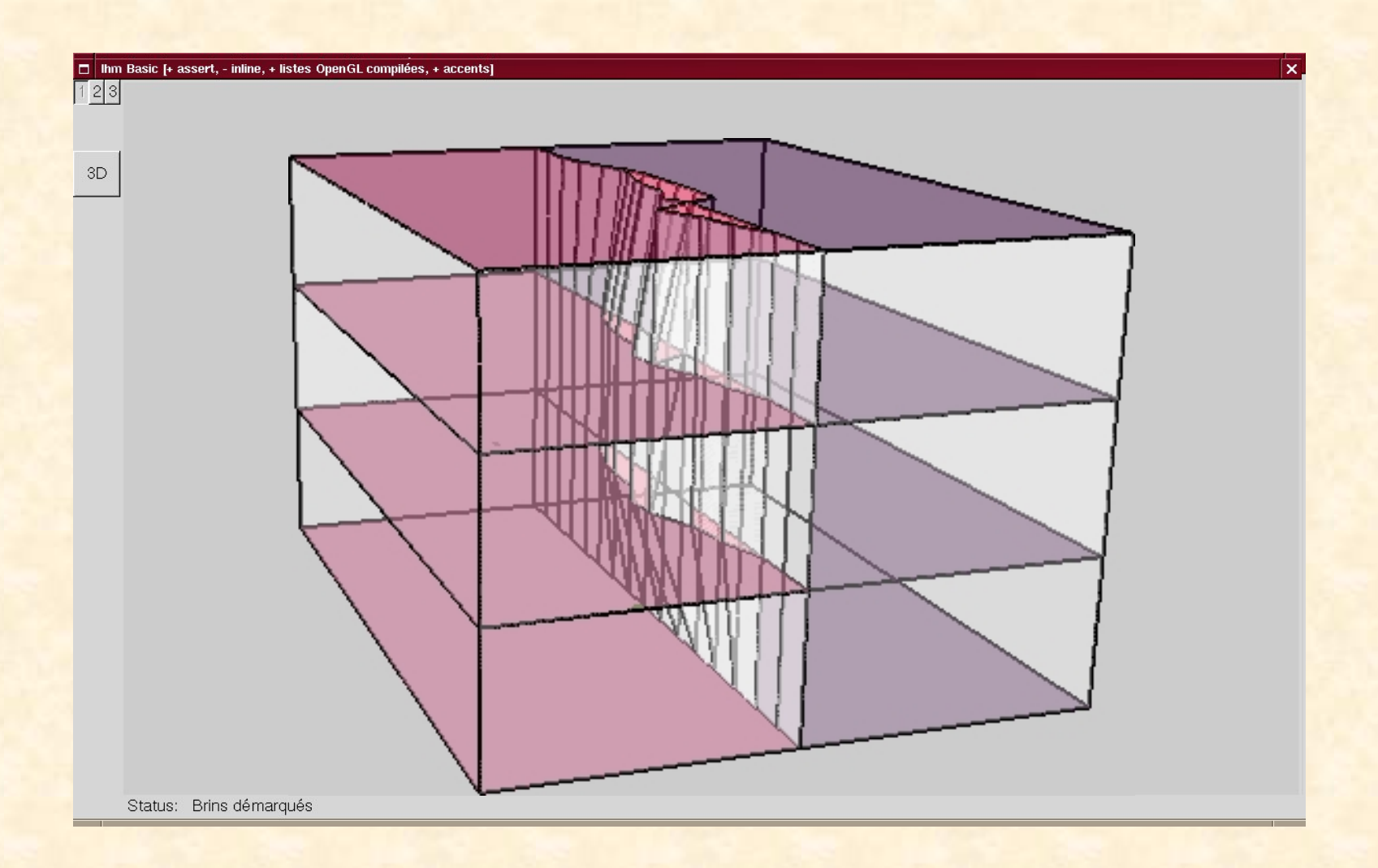

#### • **Perspectives**

- ✔ Créer des scénarii évolués et réalistes
	- ➔ Pilotés par le SEG
	- ➔ Validés par les géologues
- ✔ Améliorer l'outil
	- Contrôle : IHM et interprétation de l'animation
	- Modélisation : multi-résolution
	- Intégrer la nomination pour le rejeu des scénarii
- ✔ Passage en 3D+1